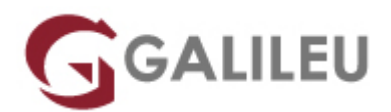

## Imprimir Curso

- **Localidade:** Imprimir Curso
- **Data:** 01 Jan 1970
- **Preço:** € ( Os valores apresentados não incluem IVA. Oferta de IVA a particulares e estudantes. )
- **Horário:** Imprimir Curso das
- **Nível:**
- **Duração:** h

## Sobre o curso